# **bekk Documentation**

*Release 0.1*

**Stanislav Khrapov**

**Mar 01, 2018**

## **Contents**

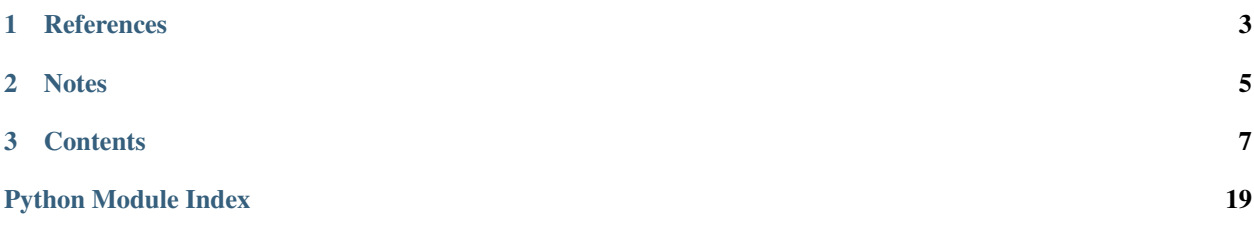

This module allows to simulate and estimate the BEKK $(1,1)$  $(1,1)$  $(1,1)$  model proposed in<sup>1</sup>. The model assumes that demeaned returns  $u_t$  are conditionally normal:

$$
u_t = e_t H_t^{1/2}, \quad e_t \sim N(0, I),
$$

with variance matrix evolving accrding to the following recursion:

$$
H_t = CC' + Au_{t-1}u'_{t-1}A' + BH_{t-1}B'.
$$

<span id="page-4-0"></span><sup>&</sup>lt;sup>1</sup> Robert F. Engle and Kenneth F. Kroner "Multivariate Simultaneous Generalized Arch", Econometric Theory, Vol. 11, No. 1 (Mar., 1995), pp. 122-150, [<http://www.jstor.org/stable/3532933>](http://www.jstor.org/stable/3532933)

# <span id="page-6-0"></span>CHAPTER 1

References

# CHAPTER 2

**Notes** 

<span id="page-8-0"></span>Check this repo for related R library: <https://github.com/vst/mgarch/> Alternative optimization library: <http://www.pyopt.org/>

# CHAPTER 3

## **Contents**

## <span id="page-10-3"></span><span id="page-10-2"></span><span id="page-10-0"></span>**3.1 Parameter classes**

### **3.1.1 Generic parameter class**

**class** bekk.param\_generic.**ParamGeneric**(*nstocks=2*, *abstart=(0.1*, *0.85)*, *target=None*) Class to hold parameters of the BEKK model.

#### **Attributes**

amat, bmat, cmat | Matrix representations of BEKK parameters

#### **Methods**

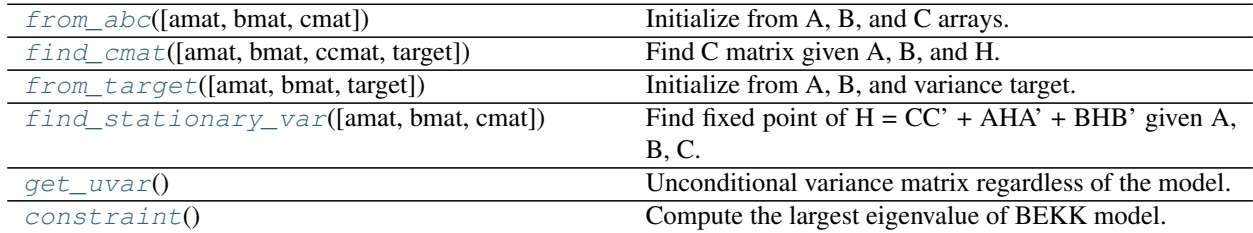

#### <span id="page-10-1"></span>**constraint**()

Compute the largest eigenvalue of BEKK model.

Returns float

Largest eigenvalue

<span id="page-11-5"></span>**static find\_ccmat**(*amat=None*, *bmat=None*, *target=None*) Find CC' matrix given A, B, and H in  $H = CC' + AHA' + BHB'$  given A, B, H.

Parameters amat, bmat, target : (nstocks, nstocks) arrays

Parameter matrices

Returns (nstocks, nstocks) array

<span id="page-11-1"></span>**static find\_cmat**(*amat=None*, *bmat=None*, *ccmat=None*, *target=None*) Find C matrix given A, B, and H. Solve for C in  $H = CC' + AHA' + BHB'$  given A, B, H.

Parameters amat, bmat, target : (nstocks, nstocks) arrays

Parameter matrices

Returns (nstocks, nstocks) array

Cholesky decomposition of CC'

<span id="page-11-3"></span>**static find\_stationary\_var**(*amat=None*, *bmat=None*, *cmat=None*) Find fixed point of  $H = CC' + AHA' + BHB'$  given A, B, C.

Parameters amat, bmat, cmat : (nstocks, nstocks) arrays

Parameter matrices

Returns (nstocks, nstocks) array

Unconditional variance matrix

**static fixed\_point**(*uvar*, *amat=None*, *bmat=None*, *ccmat=None*) Function for finding fixed point of  $H = CC' + AHA' + BHB'$  given A, B, C.

Parameters uvar : 1d array

Lower triangle of symmetric variance matrix

amat, bmat, ccmat : (nstocks, nstocks) arrays

Parameter matrices

Returns (nstocks, nstocks) array

<span id="page-11-0"></span>**classmethod from\_abc**(*amat=None*, *bmat=None*, *cmat=None*) Initialize from A, B, and C arrays.

Parameters amat, bmat, cmat : (nstocks, nstocks) arrays

Parameter matrices

Returns param : BEKKParams instance

BEKK parameters

<span id="page-11-2"></span>**classmethod from\_target**(*amat=None*, *bmat=None*, *target=None*) Initialize from A, B, and variance target.

Parameters amat, bmat, target : (nstocks, nstocks) arrays

Parameter matrices

Returns param : BEKKParams instance

BEKK parameters

#### <span id="page-11-4"></span>**get\_uvar**()

Unconditional variance matrix regardless of the model.

<span id="page-12-2"></span>Returns (nstocks, nstocks) array

Unconditional variance amtrix

#### **penalty**()

Penalty in the likelihood for bad parameter values.

**uvar\_bad**() Check that unconditional variance is well defined.

#### <span id="page-12-1"></span>**3.1.2 Standadrd parameter class**

**class** bekk.param\_standard.**ParamStandard**(*nstocks=2*, *abstart=(0.1*, *0.6)*, *target=None*) Class to hold parameters of the BEKK model.

#### **Attributes**

amat, bmat, cmat  $\parallel$  Matrix representations of BEKK parameters

#### **Methods**

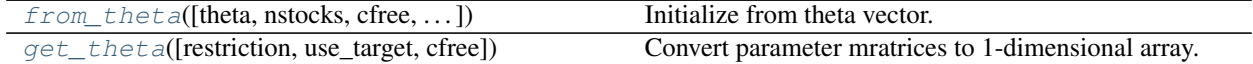

<span id="page-12-0"></span>**classmethod from\_theta**(*theta=None*, *nstocks=None*, *cfree=True*, *restriction='scalar'*, *target=None*)

Initialize from theta vector.

Parameters theta: 1d array

Length depends on the model restrictions and variance targeting

#### If target is not None:

- 'full'  $2 * n * * 2$
- 'diagonal' 2\*n
- 'scalar' 2

#### If target is None:

•  $+(n+1)*n/2$  for parameter C

nstocks : int

Number of stocks in the model

restriction : str

#### Can be

- 'full'
- 'diagonal'
- 'scalar'

<span id="page-13-2"></span>target : (nstocks, nstocks) array

Variance target matrix

#### Returns param : BEKKParams instance

#### BEKK parameters

<span id="page-13-0"></span>**get\_theta**(*restriction='scalar'*, *use\_target=True*, *cfree=True*) Convert parameter mratrices to 1-dimensional array.

#### Parameters restriction : str

Can be

- 'full'
- 'diagonal'
- 'scalar'

#### use\_target : bool

Whether to estimate only A and B (True) or C as well (False)

#### Returns theta : 1d array

Length depends on the model restrictions and variance targeting

#### If use\_target is True:

- 'full'  $2 * n * * 2$
- 'diagonal' 2\*n
- 'scalar' 2

#### If use\_target is False:

•  $+(n+1)*n/2$  for parameter cmat

#### <span id="page-13-1"></span>**3.1.3 Spatial parameter class**

#### **Attributes**

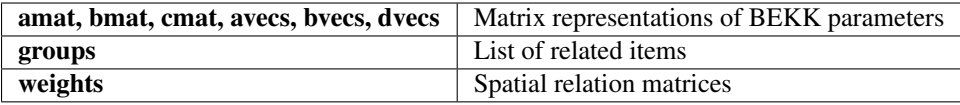

#### **Methods**

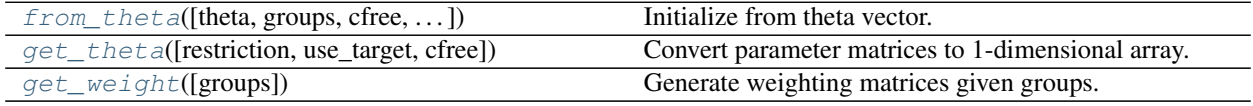

**class** bekk.param\_spatial.**ParamSpatial**(*nstocks=2*) Class to hold parameters of the BEKK model.

<span id="page-14-2"></span><span id="page-14-0"></span>**classmethod from\_theta**(*theta=None*, *groups=None*, *cfree=False*, *restriction='shomo'*, *target=None*, *solve\_dvecs=False*)

Initialize from theta vector.

Parameters theta: 1d array

Length depends on the model restrictions and variance targeting

weights : (ncat, nstocks, nstocks) array

Weight matrices

groups : list of lists of tuples

Encoded groups of items

cfree : bool

Whether to leave C matrix free (True) or not (False)

target : (nstocks, nstocks) array

Variance target matrix

#### restriction : str

Can be

- 'hetero' (heterogeneous)
- 'ghomo' (group homogeneous)
- 'homo' (homogeneous)
- 'shomo' (scalar homogeneous)

#### Returns param : BEKKParams instance

#### BEKK parameters

<span id="page-14-1"></span>**get\_theta**(*restriction='shomo'*, *use\_target=False*, *cfree=False*) Convert parameter matrices to 1-dimensional array.

#### Parameters restriction : str

#### Can be

- 'hetero' (heterogeneous)
- 'ghomo' (group homogeneous)
- 'homo' (homogeneous)
- 'shomo' (scalar homogeneous)
- use\_target : bool

Whether to estimate only A and B (True) or C as well (False)

cfree : bool

Whether to leave C matrix free (True) or not (False)

#### Returns theta : 1d array

Length depends on the model restrictions and variance targeting

#### If use\_target is True:

• 'hetero' -  $2 * n * (m+1)$ 

- <span id="page-15-2"></span>• 'ghomo' -  $2*(n+m*k)$
- 'homo'  $2*(n+m)$
- 'shomo'  $2*(m+1)$

#### If use\_target is False and cfree is False:

- 'hetero'  $+n*(m+1)$
- 'ghomo'  $+(n+m*k)$
- 'homo'  $+(n+m)$
- 'shomo'  $+(n+m)$

#### If use\_target is False and cfree is True:

•  $+n*(n+1)/2$ 

```
static get_weight(groups=None)
```
Generate weighting matrices given groups.

Parameters groups : list of lists of tuples

Encoded groups of items

Returns (ngroups, nitems, nitems) array

Spatial weights

#### **Examples**

```
>>> print(ParamSpatial.get_weight(groups=[[(0, 1)]]))
[[] 0. 1.]
 [ 1. 0.]]]
>>> print(ParamSpatial.get_weight(groups=[[(0, 1, 2)]]))
[[[ 0. 0.5 0.5]
 [ 0.5 0. 0.5]
 [ 0.5 \t 0.5 \t 0.1]>>> print(ParamSpatial.get_weight(groups=[[(0, 1), (2, 3)]]))
[[[ 0. 1. 0. 0.]
 [ 1. 0. 0. 0.]
 [ 0. 0. 0. 1.]
 [ 0. 0. 1. 0.]]]
>>> print(ParamSpatial.get_weight(groups=[[(0, 1), (2, 3, 4)]]))
[[[ 0. 1. 0. 0. 0. ]
 [ 1. 0. 0. 0. 0. ]
 [ 0. 0. 0. 0.5 0.5]
 [ 0. 0. 0.5 0. 0.5]
 [ 0. 0. 0.5 0.5 0. ]]]
```
## <span id="page-15-1"></span>**3.2 BEKK estimation**

Estimation is performed using Quasi Maximum Likelihood (QML) method. Specifically, the individual contribution to the Gaussian log-likelihood is

$$
l_t(\theta) = -\ln|H_t| - u'_t H_t^{-1} u_t.
$$

#### <span id="page-16-1"></span>**class** bekk.bekk\_estimation.**BEKK**(*innov*) BEKK estimation class.

#### **Attributes**

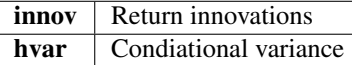

#### **Methods**

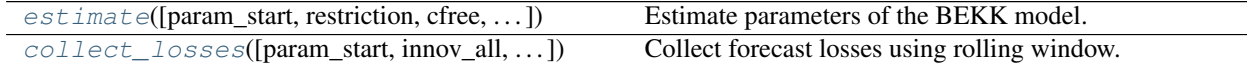

<span id="page-16-0"></span>**static collect\_losses**(*param\_start=None*, *innov\_all=None*, *window=1000*, *model='standard'*, *use\_target=False*, *groups=('NA'*, *'NA')*, *restriction='scalar'*, *cfree=False*, *method='SLSQP'*, *use\_penalty=False*, *ngrid=5*, *alpha=0.05*, *kind='equal'*, *tname='losses'*, *path=None*) Collect forecast losses using rolling window.

Parameters param\_start : ParamStandard or ParamSpatial instance

Initial parameters for estimation

#### innov\_all: (nobs, nstocks) array

Inovations

#### window : int

Window length for in-sample estimation

#### model : str

Specific model to estimate.

#### Must be

- 'standard'
- 'spatial'

#### restriction : str

Restriction on parameters.

#### Must be

- 'full' = 'diagonal'
- 'group' (for 'spatial' model only)
- 'scalar'

#### groups : tuple

First item is the string code. Second is spatial groups specification.

#### use\_target : bool

Whether to use variance targeting (True) or not (False)

<span id="page-17-1"></span>cfree : bool

Whether to leave C matrix free (True) or not (False)

#### ngrid : int

Number of starting values in one dimension

#### use\_penalty : bool

Whether to include penalty term in the likelihood

#### alpha : float

Risk level. Usually 1% or 5%.

#### kind : str

Portfolio weighting scheme. Either 'equal' or 'minvar' (minimum variance).

#### tname : str

Name to be used while writing data to the disk

#### Returns float

Average loss\_frob function

<span id="page-17-0"></span>**estimate**(*param\_start=None*, *restriction='scalar'*, *cfree=False*, *use\_target=False*, *model='standard'*, *groups=None*, *method='SLSQP'*, *cython=True*, *use\_penalty=False*) Estimate parameters of the BEKK model.

Parameters param\_start : ParamStandard or ParamSpatial instance

Starting parameters. See Notes for more details.

#### model : str

Specific model to estimate.

#### Must be

- 'standard'
- 'spatial'

#### restriction : str

Restriction on parameters.

#### Must be

- 'full'
- 'diagonal'
- 'group' (only applicable with 'spatial' model)
- 'scalar'

#### use\_target : bool

Whether to use variance targeting (True) or not (False)

#### cfree : bool

Whether to leave C matrix free (True) or not (False)

#### groups : list of lists of tuples

Encoded groups of items

<span id="page-18-1"></span>method : str

Optimization method. See scipy.optimize.minimize

cython : bool

Whether to use Cython optimizations (True) or not (False)

use\_penalty : bool

Whether to include penalty term in the likelihood

#### Returns BEKKResults instance

Estimation results object

#### **Notes**

If no param\_start is given, the program will estimate parameters in the order 'from simple to more complicated' (from scalar to diagonal to full) while always using variance targeting.

## <span id="page-18-0"></span>**3.3 BEKK results**

**class** bekk.bekk\_results.**BEKKResults**(*innov=None*, *hvar=None*, *var\_target=None*, *model=None*, *use\_target=None*, *restriction=None*, *cfree=None*, *method=None*, *cython=None*, *time\_delta=None*, *param\_start=None*, *param\_final=None*, *opt\_out=None*)

Estimation results.

#### **Attributes**

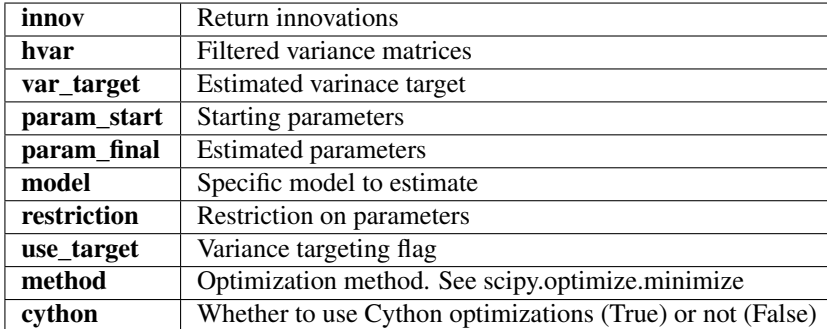

#### **Methods**

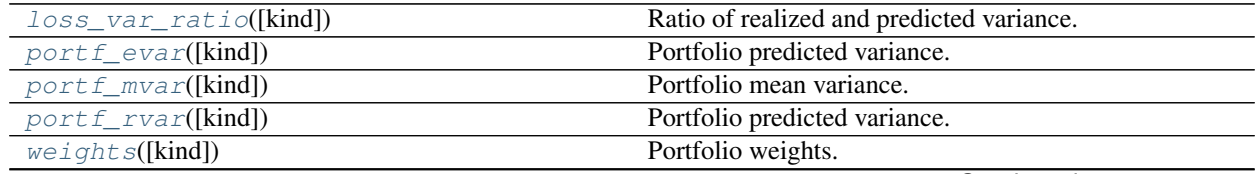

Continued on next page

<span id="page-19-8"></span>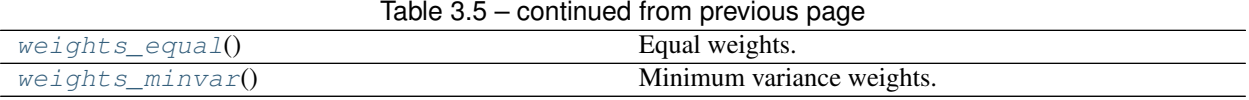

#### <span id="page-19-0"></span>**loss\_var\_ratio**(*kind='equal'*)

Ratio of realized and predicted variance.

#### Parameters kind : str

Either 'equal' or 'minvar' (minimum variance).

Returns (nobs, ) array

<span id="page-19-1"></span>**portf\_evar**(*kind='equal'*) Portfolio predicted variance.

#### Parameters kind : str

Either 'equal' or 'minvar' (minimum variance).

Returns (nobs, ) array

<span id="page-19-2"></span>**portf\_mvar**(*kind='equal'*) Portfolio mean variance.

#### Parameters kind : str

Either 'equal' or 'minvar' (minimum variance).

Returns float

<span id="page-19-3"></span>**portf\_rvar**(*kind='equal'*) Portfolio predicted variance.

#### Parameters kind : str

Either 'equal' or 'minvar' (minimum variance).

Returns (nobs, ) array

<span id="page-19-4"></span>**weights**(*kind='equal'*)

Portfolio weights.

#### Parameters weight : str

Either 'equal' or 'minvar' (minimum variance).

Returns (nobs, nstocks) array

<span id="page-19-5"></span>**weights\_equal**()

Equal weights.

Returns (nobs, nstocks) array

```
weights_minvar()
    Minimum variance weights.
```
Returns (nobs, nstocks) array

## <span id="page-19-7"></span>**3.4 Data generation**

bekk.generate\_data.**simulate\_bekk**(*param*, *nobs=1000*, *distr='normal'*, *degf=10*, *lam=0*) Simulate data.

#### <span id="page-20-0"></span>Parameters param : BEKKParams instance

Attributes of this class hold parameter matrices

#### nobs : int

Number of observations to generate. Time series length

#### distr : str

Name of the distribution from which to generate innovations.

#### Must be

- 'normal'
- 'student'
- 'skewt'

#### degf : int

Degrees of freedom for Student or SkewStudent distributions

#### lam : float

Skewness parameter for Student or SkewStudent distributions. Must be between (-1, 1)

#### Returns innov : (nobs, nstocks) array

Multivariate innovation matrix

```
bekk.generate_data.download_data(tickers=None, nobs=None, start='2002-01-01', end='2015-
                                        12-31')
```
Download stock market data and save it to disk.

#### Parameters tickers : list of str

Tickers to download

#### nobs : int

Number of observations in the time series

#### start : str

First observation date

#### end : str

Last observation date

#### Returns ret : DataFrame

Demeaned returns

## Python Module Index

## <span id="page-22-0"></span>b

bekk.bekk\_estimation, [12](#page-15-1) bekk.bekk\_results, [15](#page-18-0) bekk.generate\_data, [16](#page-19-7) bekk.param\_generic, [7](#page-10-2) bekk.param\_spatial, [10](#page-13-1) bekk.param\_standard, [9](#page-12-1)

## Index

## B

BEKK (class in bekk.bekk\_estimation), [12](#page-15-2) bekk.bekk\_estimation (module), [12](#page-15-2) bekk.bekk results (module), [15](#page-18-1) bekk.generate\_data (module), [16](#page-19-8) bekk.param\_generic (module), [7](#page-10-3) bekk.param\_spatial (module), [10](#page-13-2) bekk.param\_standard (module), [9](#page-12-2) BEKKResults (class in bekk.bekk\_results), [15](#page-18-1)

## C

collect\_losses() (bekk.bekk\_estimation.BEKK static method), [13](#page-16-1)

constraint() (bekk.param\_generic.ParamGeneric method), [7](#page-10-3)

## D

download\_data() (in module bekk.generate\_data), [17](#page-20-0)

## E

estimate() (bekk.bekk\_estimation.BEKK method), [14](#page-17-1)

## F

- find\_ccmat() (bekk.param\_generic.ParamGeneric static method), [7](#page-10-3)
- find\_cmat() (bekk.param\_generic.ParamGeneric static method), [8](#page-11-5)
- find\_stationary\_var() (bekk.param\_generic.ParamGeneric static method), [8](#page-11-5)
- fixed\_point() (bekk.param\_generic.ParamGeneric static method), [8](#page-11-5)
- from\_abc() (bekk.param\_generic.ParamGeneric class method), [8](#page-11-5)
- from\_target() (bekk.param\_generic.ParamGeneric class method), [8](#page-11-5)
- from\_theta() (bekk.param\_spatial.ParamSpatial class method), [11](#page-14-2)
- from\_theta() (bekk.param\_standard.ParamStandard class method), [9](#page-12-2)

## G

get\_theta() (bekk.param\_spatial.ParamSpatial method), [11](#page-14-2) get\_theta() (bekk.param\_standard.ParamStandard method), [10](#page-13-2) get\_uvar() (bekk.param\_generic.ParamGeneric method), [8](#page-11-5) get\_weight() (bekk.param\_spatial.ParamSpatial static method), [12](#page-15-2)

## L

loss\_var\_ratio() (bekk.bekk\_results.BEKKResults method), [16](#page-19-8)

## P

ParamGeneric (class in bekk.param\_generic), [7](#page-10-3) ParamSpatial (class in bekk.param\_spatial), [10](#page-13-2) ParamStandard (class in bekk.param\_standard), [9](#page-12-2) penalty() (bekk.param\_generic.ParamGeneric method), [9](#page-12-2) portf\_evar() (bekk.bekk\_results.BEKKResults method), [16](#page-19-8) portf\_mvar() (bekk.bekk\_results.BEKKResults method), [16](#page-19-8) portf\_rvar() (bekk.bekk\_results.BEKKResults method), [16](#page-19-8)

## S

simulate bekk() (in module bekk.generate data), [16](#page-19-8)

## U

uvar\_bad() (bekk.param\_generic.ParamGeneric method), [9](#page-12-2)

## W

weights() (bekk.bekk\_results.BEKKResults method), [16](#page-19-8) weights\_equal() (bekk.bekk\_results.BEKKResults method), [16](#page-19-8) weights\_minvar() (bekk.bekk\_results.BEKKResults method), [16](#page-19-8)